#### Padrão Factory Method

Padrão de criação

#### FactoryMethod

- *● "Definir uma interface para criar um objeto mas deixar que subclasses decidam que classe instanciar." (GoF)*
- Separação na criação de objetos
- Objetos são criados sem saber qual sub-tipo será instanciado (uso de polimorfismo)
- Princípio
	- Criador concreto é chamado apenas quando necessário
	- Objeto atribuído para variável com tipo da superclasse (ou interface)
- **Exemplos** 
	- Instanciação de editores de IDEs

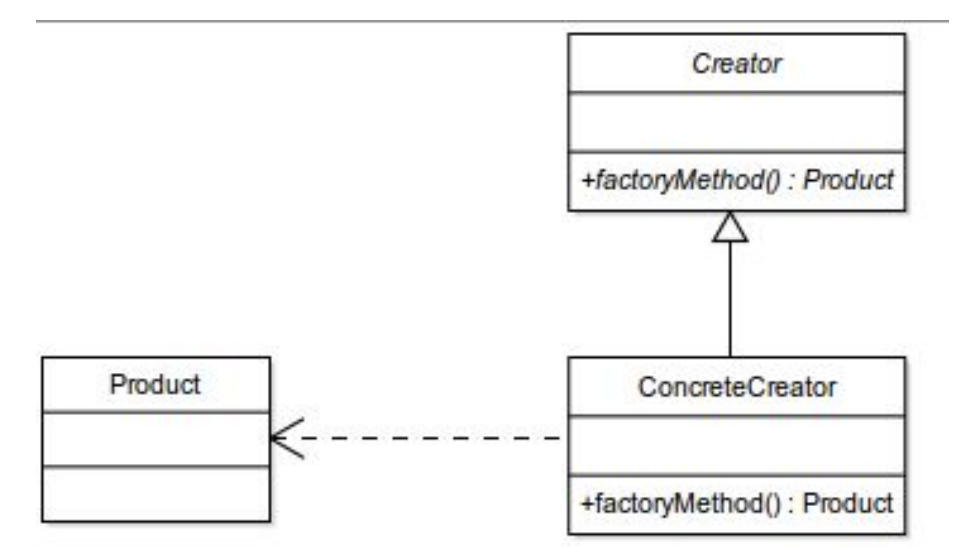

Fonte: wikipedia

### Definição e uso

```
interface IEditor
    public void load();
    public void save();
}
classe EditorTexto implements IEditor {
    public void load(){ /*implementar*/ }
    public void save(){ /*implementar*/ }
 }
classe EditorJava implements IEditor {
    public void load(){ /*implementar*/ }
    public void save(){ /*implementar*/ }
}
interface ICriador {
   public Editor createEditor();
}
classe CriadorTexto implements ICriador {
   static public Editor createEditor() {
       new EditorTexto();
 }
}
classe CriadorJava implements ICriador {
   static public Editor createEditor() {
          new EditorJava()
 }
```
}

IEditor editorJava = CriadorJava.createEditor(); IEditor editorTexto = CriadorTexto.createEditor();

# Factory Method

- Vantagem
	- Uso do polimorfismo para instanciação dos criadores concretos
	- Possibilidade de utilização de API reflexiva
- Desvantagens
	- Extensão da classe
	- Construtor privado

## Relacionamento entre os padrões

Figura 1.1 do livro

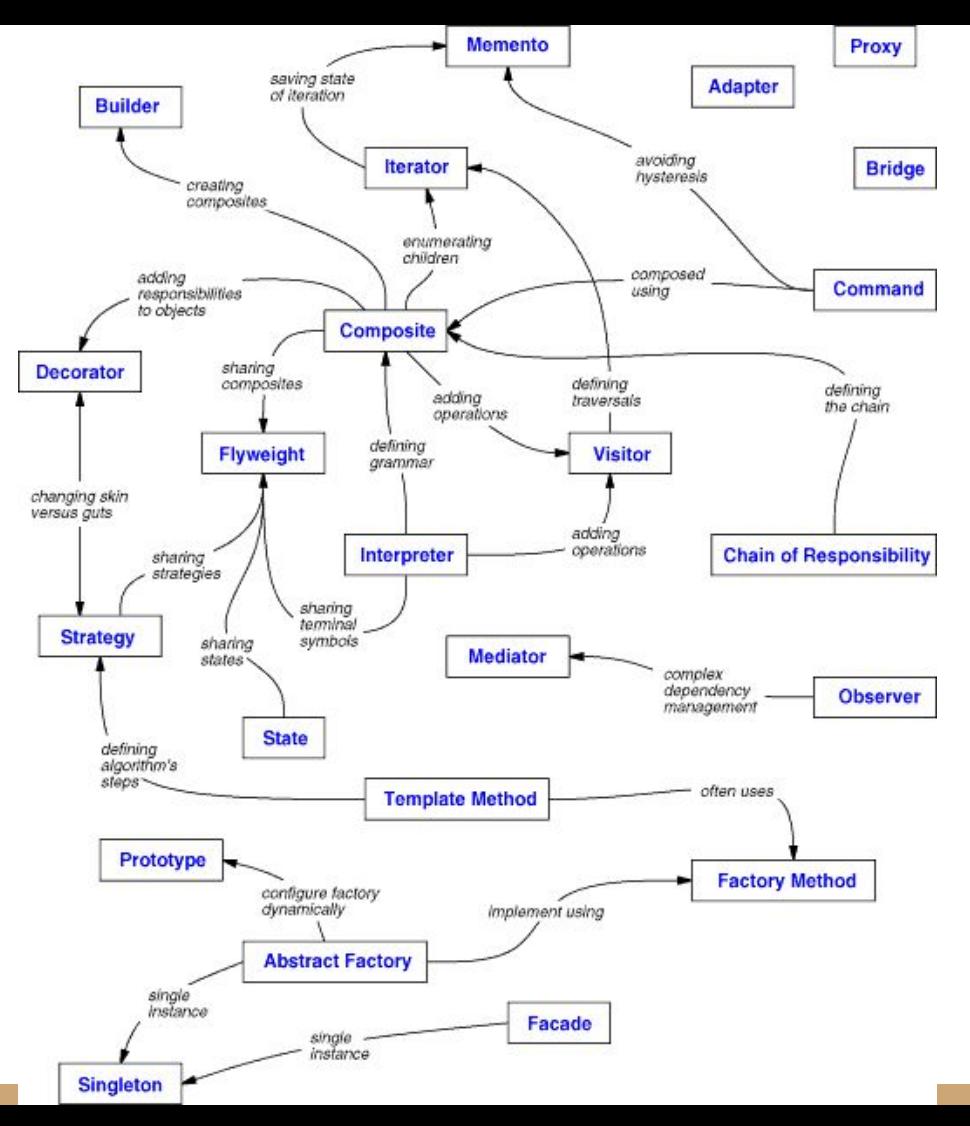